# Data Preparation and Workflow Management

[Hannes Datta](https://hannesdatta.com)

## **Pipeline Automation using make**

### **Motivation & learning objectives**

- Directory and file chaos, can't find my work **–** Let's **organize** files and directories
- Difficulties (re)executing the project
	- **–** Let's define a project pipeline, and **automate** it fully

### **Disclaimer**

- this is just *one* way to set up a project (many alternative directory structures and build tools exist)
- project setup varies with project characteristics (e.g., degree of collaboration, necessity to run code on multiple machines)
- here: chosen a relatively simple setup on a local computer
- start *doing* it

## **How to organize your project?**

### **1. Create project folder & structure**

Each project consists of data, source code, and generated temporary and output files. Store them separately.

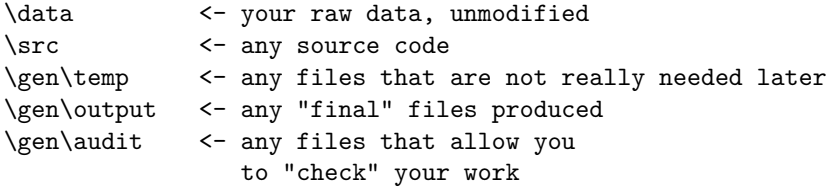

#### **2. Define & create pipeline stages**

Think about the common steps that will be done in your project, for example:

1) **Prepare** dataset for analysis

- 2) **Analyze** dataset using a statistical model
- 3) Produce **paper**

### **Create directories for each pipeline stage**

```
\src\datapreparation
\src\analysis
\src\paper
\gen\datapreparation\temp\
\gen\datapreparation\output
\gen\analysis\temp\
\gen\analysis\output
\gen\paper\temp\
\gen\paper\output
```
### **3. Plan each pipeline stage**

- In each stage of the pipeline, **multiple source code files** will "produce" an output
- Output varies per pipeline stage
	- **–** e.g., dataset, analysis, PDF report, launch of an App, populating a dashboard

### **Example: Data preparation**

- Download public datasets (used for some control variables),
- Load other data sets from various sources (e.g., from Excel)
- Merge primary dataset with control variables
- Generate derivative (aggregate) datasets on a weekly and monthly level
- Save final datasets
- Audit data using RMarkdown

#### **Example: Analysis**

- Load final datasets from previous pipeline stage
- Estimate models on both datasets
- Systematically compare both models
- Choose the best model, and save it

#### **Example: Paper**

- Load final analysis results from previous pipeline stage
- Produce tables and figures for paper
- Produce slide deck

### **Visualization (of a different example)**

### **Examples pipelines**

#### **Start building your pipeline**

- Move existing code to pipeline stages, or write new code in pipeline stages  $(src)$
- Breaks up a long make-all-the-things scripts into discrete, manageable chunks (i.e., components).
	- **–** inputs
	- **–** transformations
	- **–** outputs

### **Advantages of using a pipeline**

- 1. Structure documents the workflow, making communication with colleagues (and your future self) more efficient
- 2. When you modify one stage of the pipeline, you don't have to rerun the entire pipeline (e.g., save processing resources).
- 3. Eventually reproduce entire workflow

#### **4. Automate your pipeline**

- What's automation?
	- **–** A set of rules (instructions for the computer)
	- **–** We write them in makefiles
- Each rule consists of
	- **–** what to build? ("target")
	- **–** what do I need to build it? ("prerequisites"), and
	- **–** how to build it? (i.e., commands)
- Make then builds project

#### **A simple make rule**

Syntax:

```
targets: prerequisites
   command
   command
   command
```
### **Example**

../../gen/data-preparation/aggregated\_df.csv: ../../data/listings.csv ../../data/reviews.csv Rscript clean.R

### **Example**

### **Phony targets & stitching things together**

- Targets that do not produce any output
- Convention
	- $-$  all  $=$  call all targets
	- **–** clean = remove all generated files

```
all: one two
```
one:

touch one.txt two: touch two.txt

clean: rm -f one.txt two.txt

### **Variables**

```
INPUT_DIR = src/data-preparation
GEN_DATA = gen/data-preparation
```
\$(GEN\_DATA)/aggregated\_df.csv: data/listings.csv data/reviews.csv \$(INPUT\_DIR)/clean.R

#### **Summary**

- 1. Create directory structure (src,gen,data)
- 2. Create pipeline stages (e.g., datapreparation, analysis)
- 3. Move source code to pipeline stages, or start writing new source code. Break up code in small code chunks rather than one giant script.
- 4. Automate each pipeline stage